# **bet x1 vaquejada**

- 1. bet x1 vaquejada
- 2. bet x1 vaquejada :site de apostas ao vivo
- 3. bet x1 vaquejada :crown casino online

# **bet x1 vaquejada**

Resumo:

**bet x1 vaquejada : Faça fortuna em mka.arq.br! Inscreva-se agora e ganhe um bônus especial para começar sua jornada rumo à riqueza!** 

contente:

.

Quem so os donos da BET? - Portal Insights

Portanto, sim possvel fazer as suas apostas esportivas legalmente na Bet365, 7 j que a lei 13.756, de 2024 legalizou essas atividades. Alm disso, como a Bet365 est localizada em bet x1 vaquejada outro 7 pas, onde a atividade totalmente regulamentada, os apostadores esto em bet x1 vaquejada total segurana fazendo as suas apostas nessa plataforma.

A 7 plataforma Bet365 legal no Brasil? - AceOdds

A oferta de abertura de conta na Bet365 envolve princpios simples, e de 7 forma resumida a casa devolve para os jogadores 100% do que eles depositaram assim que eles apostarem o valor do 7 depsito, ou seja, o rollover Bet365 de 1x.

O cdigo bnus bet365 365GOAL.\n\n Lembre-se que o cdigo de bnus 7 365GOAL pode ser usado durante o registro, mas no altera o valor da oferta de forma alguma.

Drake apostou USR\$ 1 milhão na Argentina para ganhar o Copa do Mundo, mas perdeu tudo bet x1 vaquejada 2 minutos. Eminem apostaR\$r@1 milhões Em{K 0); argentinas e vencera World

(e ganhou).? fortunity : 2024/12/1999 ; "drake-bet-1/million -argentina comwin cup-19". A discografia de rapper E cantor canadense Beyoncé consiste: [ k0)] oito de estúdio; Um álbum colaborativo), três Álbuns'sp|S De música! Eddie discography – pédia que é enciclopédia livre!...wiki

## **bet x1 vaquejada :site de apostas ao vivo**

## **bet x1 vaquejada**

#### **bet x1 vaquejada**

O aplicativo Betfair é uma plataforma que oferece uma experiência diferenciada na casa de apostas esportivas. Através do app, os usuários podem realizar suas apostas em bet x1 vaquejada eventos esportivos e aproveitar uma excelente variedade de opções de jogo, tudo de forma prática e segura.

#### **Como instalar o aplicativo Betfair no Android**

- 1. Abra o navegador do seu dispositivo Android.
- 2. Acesse o site da operadora ou pesquise por "Download aplicativo Betfair" e clique no link

oficial da plataforma.

- 3. Na tela seguinte, toque em bet x1 vaquejada "Baixar app".
- Certifique-se de habilitar a respectiva opção para permitir a instalação de aplicativos fora da 4. Google Play.
- 5. Após o download, abra o instalador e siga as instruções;
- 6. Agora seu aplicativo já está pronto para usar!

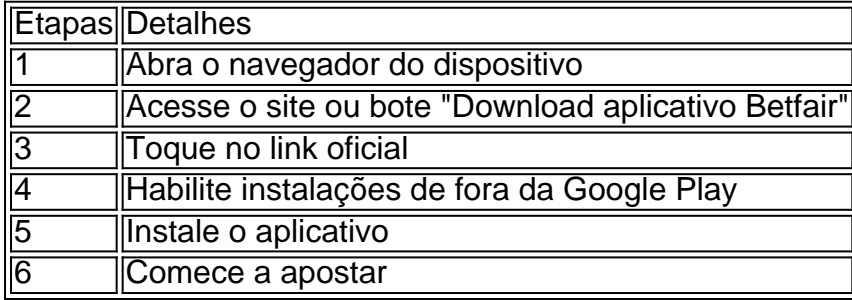

#### **Como instalar o app Betfair no iPhone/iOS**

Para instalar o Betfair no seu dispositivo iOS, acesse o site mobile adaptado para a tela do seu celular e adicione um atalho para a tela inicial. Recomenda-se abrir periodicamente durante o dia e consultar suas dicas favoritas de esporte e ganhar recompensas.

#### **Por que usar o aplicativo Betfair?**

- Variados eventos esportivos e jogo de cassino.
- Instalação rápida e prática.
- Aumenta suas chances de ganhar com dicas diárias.
- Nitidez do jogo ao consultar em bet x1 vaquejada qualquer parte.

Author: mka.arq.br Subject: bet x1 vaquejada

Keywords: bet x1 vaquejada

Update: 2024/8/4 2:51:05